## Computer Vision: Cameras

Raquel Urtasun

TTI Chicago

<span id="page-0-0"></span>Jan 29, 2013

- Chapter 2.1, 3.6, 4.3 and 6.1 of Szeliski's book
- Chapter 1 of Forsyth & Ponce

### What did we see in class last week?

Given images A and B

- **1** Compute image features for A and B
- 2 Match features between A and B
- <sup>3</sup> Compute homography between A and B using least squares on set of matches

Is there a problem with this?

Given images A and B

- **1** Compute image features for A and B
- 2 Match features between A and B
- <sup>3</sup> Compute homography between A and B using least squares on set of matches

Is there a problem with this?

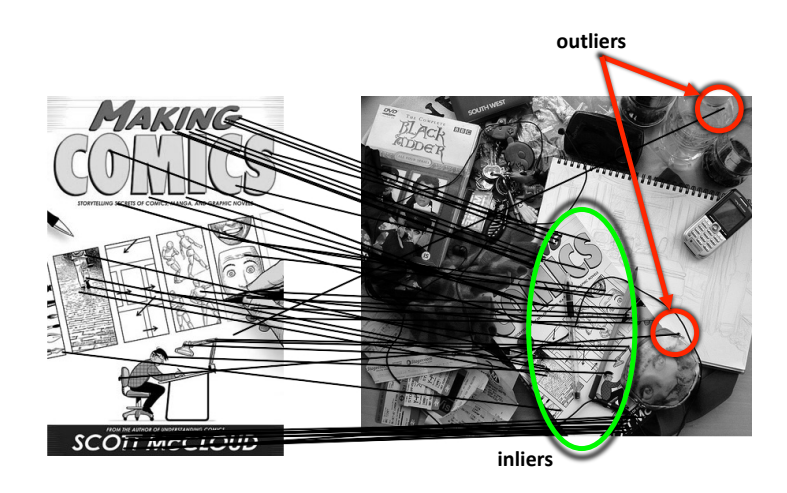

#### **4** Randomly select minimal subset of points

<sup>2</sup> Hypothesize a model

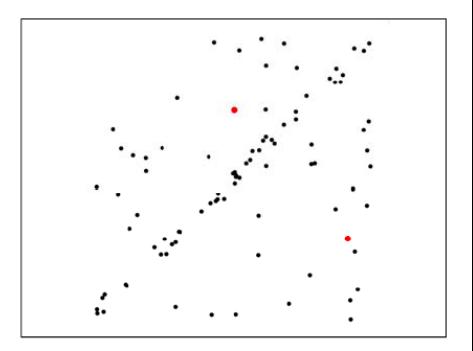

- **4** Randomly select minimal subset of points
- <sup>2</sup> Hypothesize a model
- Compute error function

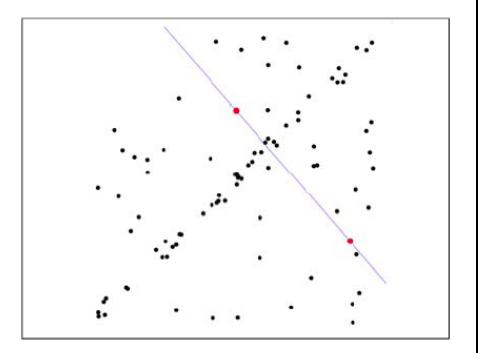

- **4** Randomly select minimal subset of points
- <sup>2</sup> Hypothesize a model
- <sup>3</sup> Compute error function
- **4** Select points consistent with model

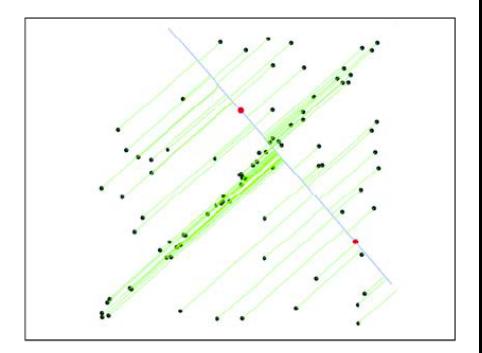

- **4** Randomly select minimal subset of points
- 2 Hypothesize a model
- <sup>3</sup> Compute error function
- **4** Select points consistent with model
- **6** Repeat hypothesize and verify loop

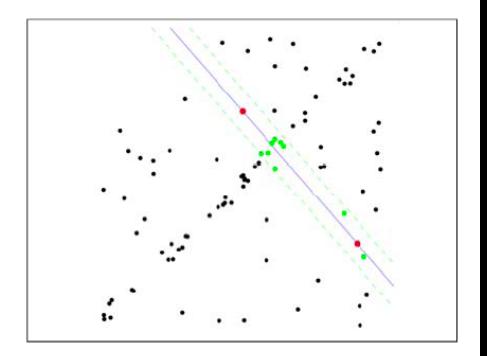

- **4** Randomly select minimal subset of points
- <sup>2</sup> Hypothesize a model
- <sup>3</sup> Compute error function
- **4** Select points consistent with model
- **5** Repeat hypothesize and verify loop

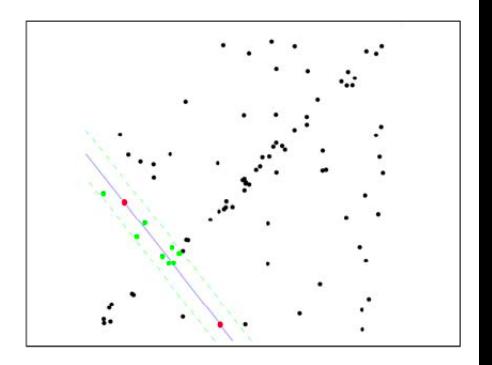

- **1** Randomly select minimal subset of points
- <sup>2</sup> Hypothesize a model
- <sup>3</sup> Compute error function
- 4 Select points consistent with model
- **6** Repeat hypothesize and verify loop
- Choose model with largest set of inliers

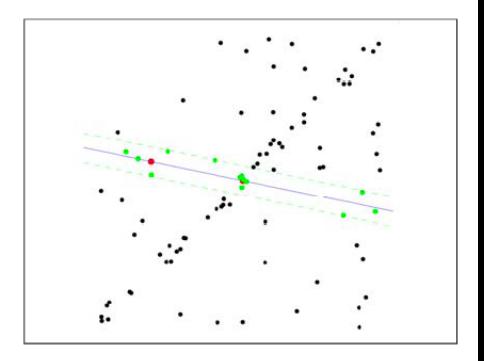

- **1** Randomly select minimal subset of points
- <sup>2</sup> Hypothesize a model
- <sup>3</sup> Compute error function
- 4 Select points consistent with model
- Repeat hypothesize and verify loop
- **6** Choose model with largest set of inliers

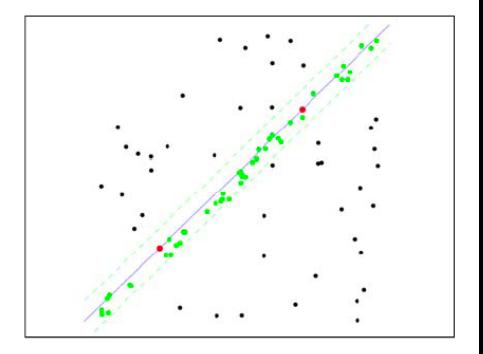

#### **.** Inlier threshold related to the amount of noise we expect in inliers

Often model noise as Gaussian with some standard deviation (e.g., 3 pixels)

- **Inlier threshold** related to the amount of noise we expect in inliers
- Often model noise as Gaussian with some standard deviation (e.g., 3 pixels)
- Number of rounds related to the percentage of outliers we expect, and the  $\bullet$ probability of success we'd like to guarantee
- **.** Inlier threshold related to the amount of noise we expect in inliers
- Often model noise as Gaussian with some standard deviation (e.g., 3 pixels)
- Number of rounds related to the percentage of outliers we expect, and the probability of success we'd like to guarantee
- Suppose there are 20% outliers, and we want to find the correct answer with 99% probability
- **Inlier threshold** related to the amount of noise we expect in inliers
- Often model noise as Gaussian with some standard deviation (e.g., 3 pixels)
- Number of rounds related to the percentage of outliers we expect, and the probability of success we'd like to guarantee
- Suppose there are 20% outliers, and we want to find the correct answer with 99% probability
- How many rounds do we need?
- **Inlier threshold** related to the amount of noise we expect in inliers
- Often model noise as Gaussian with some standard deviation (e.g., 3 pixels)
- Number of rounds related to the percentage of outliers we expect, and the probability of success we'd like to guarantee
- Suppose there are 20% outliers, and we want to find the correct answer with 99% probability
- How many rounds do we need?

#### • Sufficient number of trials S must be tried.

 $\bullet$  Let p be the probability that any given correspondence is valid and P be the total probability of success after S trials.

- Sufficient number of trials S must be tried.
- $\bullet$  Let p be the probability that any given correspondence is valid and P be the total probability of success after S trials.
- The likelihood in one trial that all  $k$  random samples are inliers is  $\rho^k$

- Sufficient number of trials S must be tried.
- $\bullet$  Let p be the probability that any given correspondence is valid and P be the total probability of success after S trials.
- The likelihood in one trial that all  $k$  random samples are inliers is  $\rho^k$
- The likelihood that S such trials will all fail is

$$
1 - P = (1 - p^k)^S
$$

- Sufficient number of trials S must be tried.
- $\bullet$  Let p be the probability that any given correspondence is valid and P be the total probability of success after S trials.
- The likelihood in one trial that all  $k$  random samples are inliers is  $\rho^k$
- **O** The likelihood that S such trials will all fail is

$$
1-P=(1-p^k)^S
$$

• The required minimum number of trials is

$$
S = \frac{\log(1-P)}{\log(1-p^k)}
$$

- Sufficient number of trials S must be tried.
- $\bullet$  Let p be the probability that any given correspondence is valid and P be the total probability of success after S trials.
- The likelihood in one trial that all  $k$  random samples are inliers is  $\rho^k$
- **O** The likelihood that S such trials will all fail is

$$
1-P=(1-p^k)^S
$$

• The required minimum number of trials is

$$
S = \frac{\log(1-P)}{\log(1-p^k)}
$$

The number of trials grows quickly with the number of sample points used.

- Sufficient number of trials S must be tried.
- $\bullet$  Let p be the probability that any given correspondence is valid and P be the total probability of success after S trials.
- The likelihood in one trial that all  $k$  random samples are inliers is  $\rho^k$
- **O** The likelihood that S such trials will all fail is

$$
1-P=(1-\rho^k)^S
$$

• The required minimum number of trials is

$$
S = \frac{\log(1-P)}{\log(1-p^k)}
$$

The number of trials grows quickly with the number of sample points used.

 $\bullet$  Use the minimum number of sample points k possible for any given trial

- Sufficient number of trials S must be tried.
- $\bullet$  Let p be the probability that any given correspondence is valid and P be the total probability of success after S trials.
- The likelihood in one trial that all  $k$  random samples are inliers is  $\rho^k$
- **O** The likelihood that S such trials will all fail is

$$
1-P=(1-p^k)^S
$$

• The required minimum number of trials is

$$
S = \frac{\log(1-P)}{\log(1-p^k)}
$$

- The number of trials grows quickly with the number of sample points used.
- $\bullet$  Use the minimum number of sample points k possible for any given trial

- **•** Simple and general
- **•** Applicable to many different problems

- **•** Simple and general
- Applicable to many different problems
- **O** Often works well in practice

- **•** Simple and general
- Applicable to many different problems
- **•** Often works well in practice

#### Cons

**•** Parameters to tune

- **•** Simple and general
- Applicable to many different problems
- **O** Often works well in practice

#### Cons

- **•** Parameters to tune
- Sometimes too many iterations are required

- **Simple and general**
- Applicable to many different problems
- Often works well in practice

Cons

- **•** Parameters to tune
- Sometimes too many iterations are required
- Can fail for extremely low inlier ratios

- Simple and general
- Applicable to many different problems
- Often works well in practice

Cons

- **•** Parameters to tune
- Sometimes too many iterations are required
- Can fail for extremely low inlier ratios
- We can often do better than brute-force sampling

- Simple and general
- Applicable to many different problems
- Often works well in practice

Cons

- **•** Parameters to tune
- Sometimes too many iterations are required
- Can fail for extremely low inlier ratios
- We can often do better than brute-force sampling

#### An example of a "voting"-based fitting scheme

Each hypothesis gets voted on by each data point, best hypothesis wins

- An example of a "voting"-based fitting scheme
- Each hypothesis gets voted on by each data point, best hypothesis wins
- **•** There are many other types of voting schemes, e.g., Hough transforms

- An example of a "voting"-based fitting scheme
- Each hypothesis gets voted on by each data point, best hypothesis wins
- There are many other types of voting schemes, e.g., Hough transforms

# Hough Transform

- Alternatively one can have the points vote for the parameters.
- Let's consider a simple example, we want to obtain lines in images
- Alternatively one can have the points vote for the parameters.
- Let's consider a simple example, we want to obtain lines in images
- Let's make each point (e.g., edge) cast a vote for the possible lines that go through

- Alternatively one can have the points vote for the parameters.
- Let's consider a simple example, we want to obtain lines in images
- Let's make each point (e.g., edge) cast a vote for the possible lines that go through
- **•** Parameterization is very important, in this case  $x \cos \theta + y \sin \theta = r$

- Alternatively one can have the points vote for the parameters.
- Let's consider a simple example, we want to obtain lines in images
- Let's make each point (e.g., edge) cast a vote for the possible lines that go through
- **•** Parameterization is very important, in this case  $x \cos \theta + y \sin \theta = r$

• How many degrees of freedom?

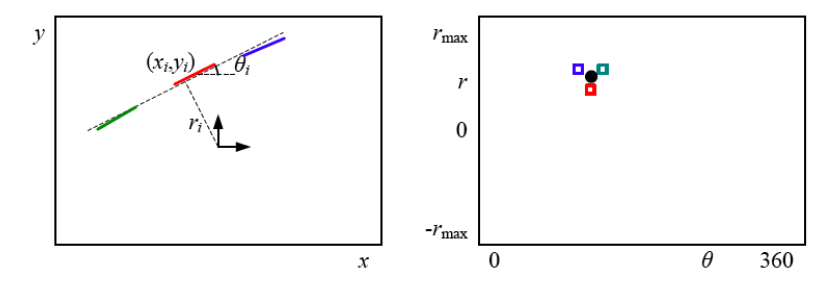

#### Figure: Images from Szeliski's book

- Alternatively one can have the points vote for the parameters.
- Let's consider a simple example, we want to obtain lines in images
- Let's make each point (e.g., edge) cast a vote for the possible lines that go through
- **•** Parameterization is very important, in this case  $x \cos \theta + y \sin \theta = r$
- How many degrees of freedom?

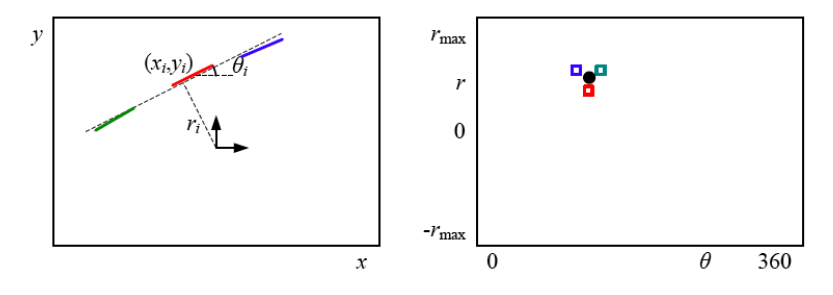

Figure: Images from Szeliski's book

## Example Hough Transform

With the parameterization x cos  $\theta + y \sin \theta = r$ 

- Points in picture represent sinusoids in parameter space
- Points in parameter space represent lines in picture
- Example  $0.6x + 0.4y = 2.4$ , Sinusoids intersect at  $r = 2.4$ ,  $\theta = 0.9273$

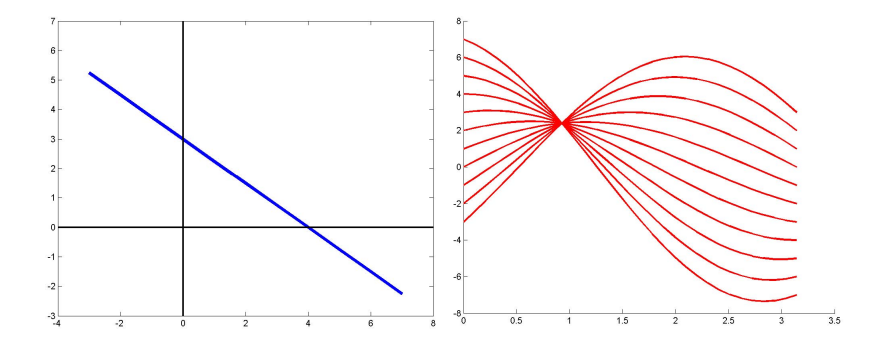

## Hough Transform Algorithm

With the parameterization x cos  $\theta + y \sin \theta = r$ 

- Let  $r \in [-R, R]$  and  $\theta \in [0, \pi)$
- For each edge point  $(x_i,y_i)$ , calculate:  $\hat{r}=x_i\cos\hat{\theta}+y_i\sin\hat{\theta} \quad \; \forall \hat{\theta}\in [0,\pi)$
- Increase accumulator  $A(\hat{r}, \hat{\theta}) = A(\hat{r}, \hat{\theta}) + 1$

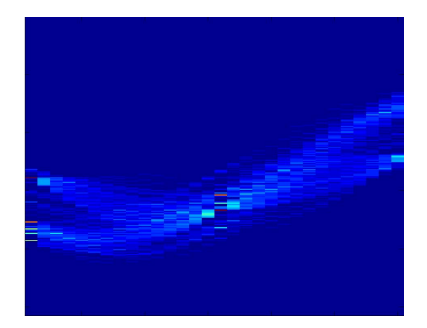

• Threshold the accumulator values to get parameters for detected lines

- Errors can cause  $A(\mathbf{p}')$  to be incremented, where  $p'$  is close to the actual parameter p
- **Compensate for the uncertainty of measurement in parameter space**
- Errors can cause  $A(\mathbf{p}')$  to be incremented, where  $p'$  is close to the actual parameter p
- **Compensate for the uncertainty of measurement in parameter space**
- Smooth the accumulator by incrementing counts of nearby cells according to some point-spread function h
- Errors can cause  $A(\mathbf{p}')$  to be incremented, where  $p'$  is close to the actual parameter p
- **Compensate for the uncertainty of measurement in parameter space**
- Smooth the accumulator by incrementing counts of nearby cells according to some point-spread function h
- Equivalent to convolving  $A * h$

- Errors can cause  $A(\mathbf{p}')$  to be incremented, where  $p'$  is close to the actual parameter p
- **Compensate for the uncertainty of measurement in parameter space**
- Smooth the accumulator by incrementing counts of nearby cells according to some point-spread function h
- Equivalent to convolving  $A * h$

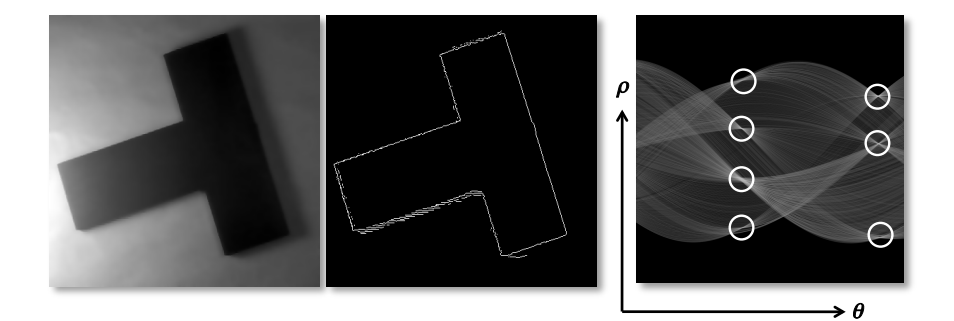

[Source: N. Snavely]

- It's not feasible to check all combinations of features by fitting a model to each possible subset.
- **•** First, cycle through features, cast votes for model parameters: location, scale, orientation of the model object.

- It's not feasible to check all combinations of features by fitting a model to each possible subset.
- **•** First, cycle through features, cast votes for model parameters: location, scale, orientation of the model object.
- Look for model parameters that receive a lot of votes, and verify them.

- It's not feasible to check all combinations of features by fitting a model to each possible subset.
- **•** First, cycle through features, cast votes for model parameters: location, scale, orientation of the model object.
- Look for model parameters that receive a lot of votes, and verify them.
- Noise & clutter features will cast votes too, but their votes should be inconsistent with the majority of good features.

- It's not feasible to check all combinations of features by fitting a model to each possible subset.
- **•** First, cycle through features, cast votes for model parameters: location, scale, orientation of the model object.
- Look for model parameters that receive a lot of votes, and verify them.
- Noise & clutter features will cast votes too, but their votes should be inconsistent with the majority of good features.

If we use scale, rotation, and translation invariant local features, then each feature match gives an alignment hypothesis (for scale, translation, and orientation of model in image).

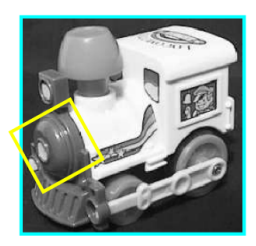

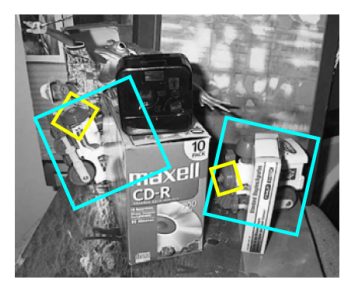

[Source: S. Lazebnik]

- A hypothesis generated by a single match is in general unreliable,
- Let each match vote for a hypothesis in Hough space.

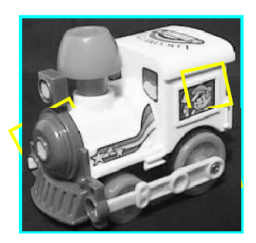

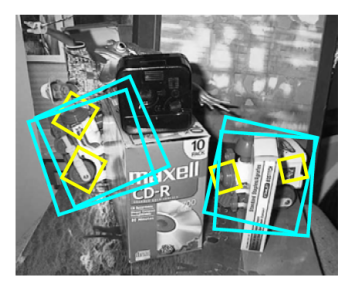

#### [Source: K. Grauman]

### Recognition Example

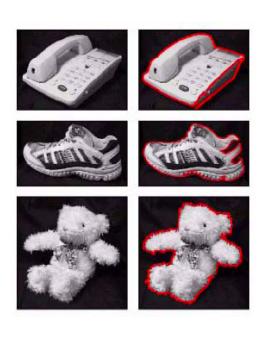

Background subtract for model boundaries

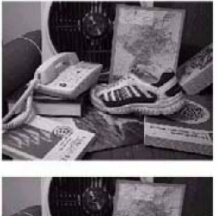

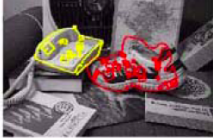

Objects recognized,

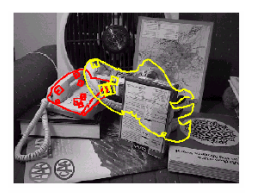

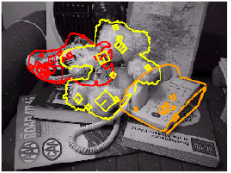

#### Recognition in spite of occlusion

- Noise/clutter can lead to as many votes as true target
- Bin size for the accumulator array must be chosen carefully  $\bullet$
- Noise/clutter can lead to as many votes as true target
- Bin size for the accumulator array must be chosen carefully
- In practice, good idea to make broad bins and spread votes to nearby bins, since verification stage can prune bad vote peaks
- Noise/clutter can lead to as many votes as true target
- Bin size for the accumulator array must be chosen carefully
- In practice, good idea to make broad bins and spread votes to nearby bins, since verification stage can prune bad vote peaks

- Each single correspondence votes for all consistent parameters
- Represents uncertainty on the parameter space

- Each single correspondence votes for all consistent parameters
- Represents uncertainty on the parameter space
- Complexity: Beyond 4D space is impractical

- Each single correspondence votes for all consistent parameters
- **•** Represents uncertainty on the parameter space
- **•** Complexity: Beyond 4D space is impractical
- **•** Can handle high outlier/inlier ratio

- Each single correspondence votes for all consistent parameters
- Represents uncertainty on the parameter space
- Complexity: Beyond 4D space is impractical
- **•** Can handle high outlier/inlier ratio

Ransac

Minimal subset of correspondences to estimate the model, then count inliers

- Each single correspondence votes for all consistent parameters
- Represents uncertainty on the parameter space
- **Complexity: Beyond 4D space is impractical**
- **•** Can handle high outlier/inlier ratio

- Minimal subset of correspondences to estimate the model, then count inliers
- Represent uncertainty in image space  $\bullet$

- Each single correspondence votes for all consistent parameters
- Represents uncertainty on the parameter space
- Complexity: Beyond 4D space is impractical
- **•** Can handle high outlier/inlier ratio

- Minimal subset of correspondences to estimate the model, then count inliers
- Represent uncertainty in image space
- Must look at all points to check for inliers at each iteration  $\bullet$

- Each single correspondence votes for all consistent parameters
- Represents uncertainty on the parameter space
- Complexity: Beyond 4D space is impractical
- **•** Can handle high outlier/inlier ratio

- Minimal subset of correspondences to estimate the model, then count inliers
- Represent uncertainty in image space
- Must look at all points to check for inliers at each iteration
- **•** Scales better with high dimensionality of parameter space.

- Each single correspondence votes for all consistent parameters
- Represents uncertainty on the parameter space
- Complexity: Beyond 4D space is impractical
- **•** Can handle high outlier/inlier ratio

- Minimal subset of correspondences to estimate the model, then count inliers
- Represent uncertainty in image space
- Must look at all points to check for inliers at each iteration
- **•** Scales better with high dimensionality of parameter space.

Given two images:

- Detect features
- Match features
- <sup>3</sup> Compute a homography using RANSAC
- <sup>4</sup> Combine the images together (somehow)

What if we have more than two images?

## Creating Panoramas

Can we use homographies to create a 360 panorama?

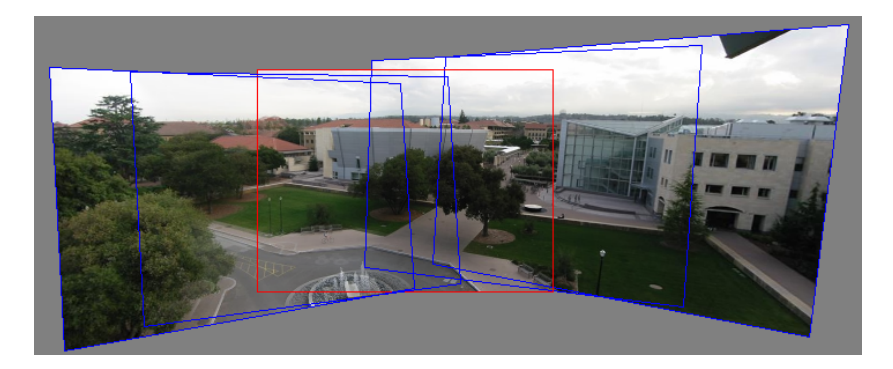

• In order to figure this out, we need to learn what a camera is

[Source: N. Snavely]

### 360 Panorama

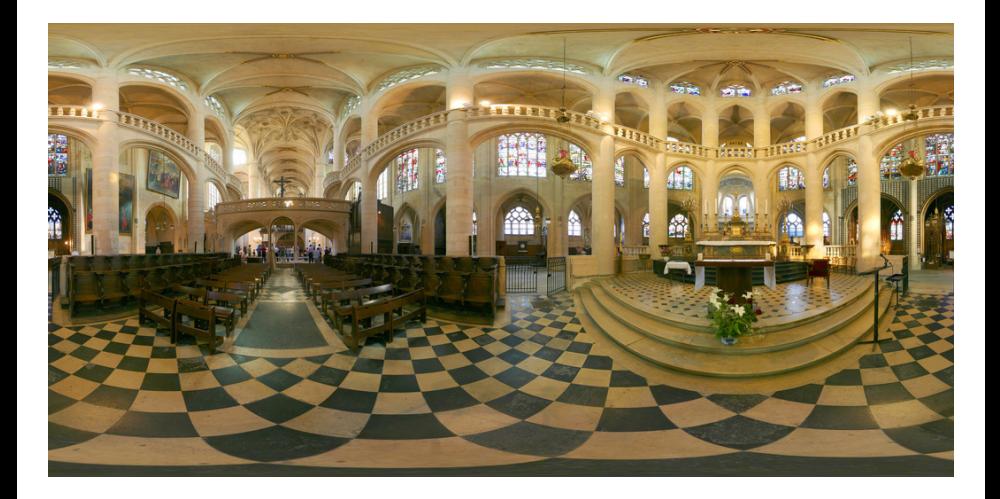

### [Source: N. Snavely]

Let's look at cameras

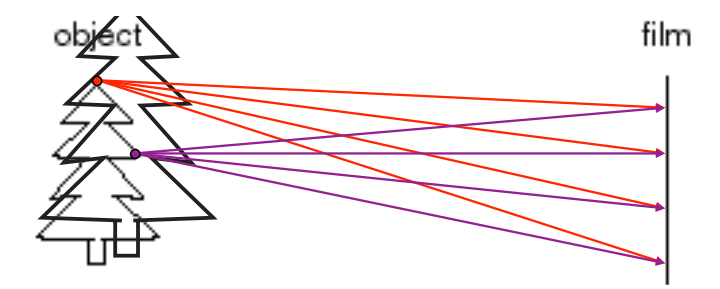

Lets design a camera

- $\bullet$  Idea 1: put a piece of film in front of an object
- Do we get a reasonable image?

[Source: N. Snavely]

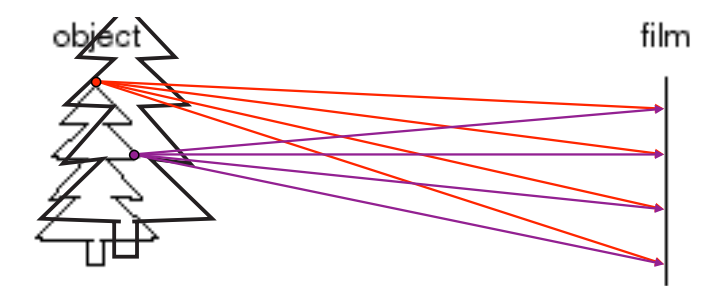

Lets design a camera

- o Idea 1: put a piece of film in front of an object
- Do we get a reasonable image?

[Source: N. Snavely]

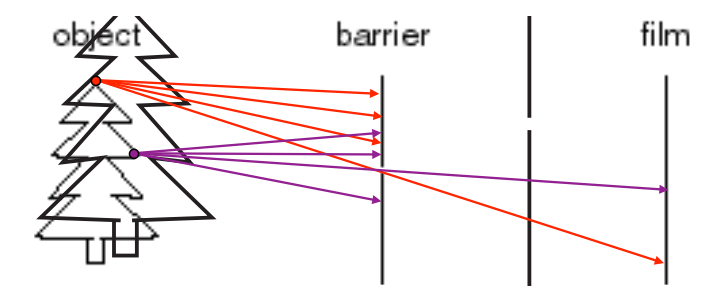

Add a barrier to block off most of the rays

- **•** This reduces blurring
- The opening known as the aperture
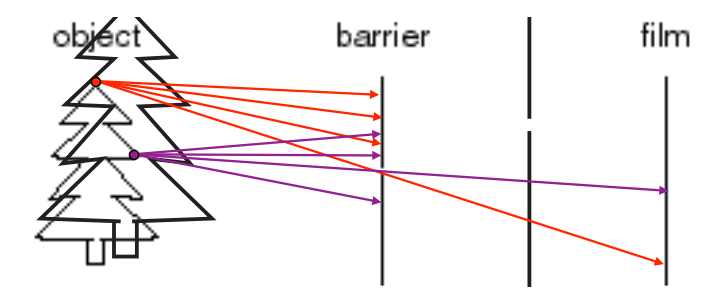

Add a barrier to block off most of the rays

- This reduces blurring
- The opening known as the aperture
- How does this transform the image?

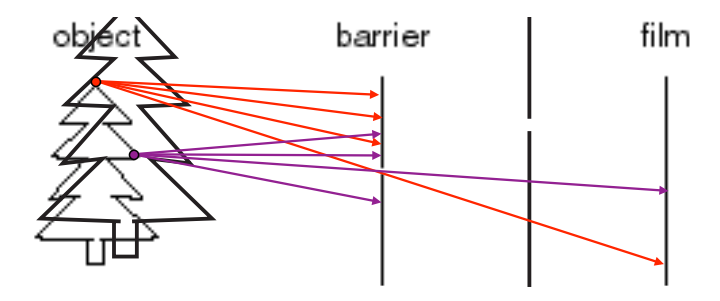

Add a barrier to block off most of the rays

- This reduces blurring
- The opening known as the aperture
- How does this transform the image?

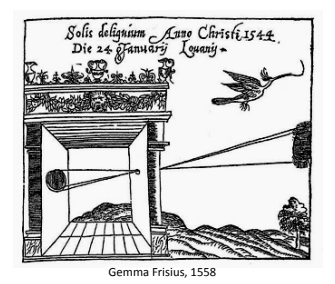

Basic principle known to Mozi (470-390 BC), Aristotle (384-322 BC)

Drawing aid for artists: described by Leonardo da Vinci (1452-1519)

[Source: A. Efros]

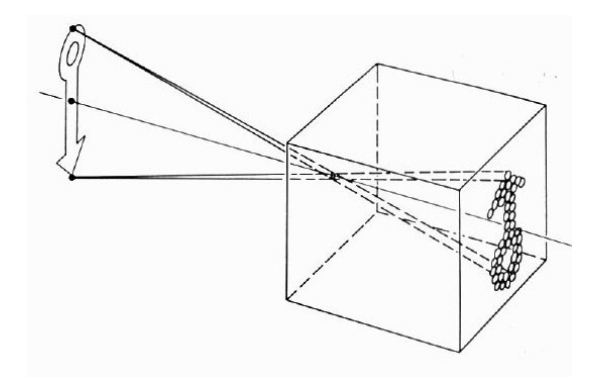

### Home made pinhole camera

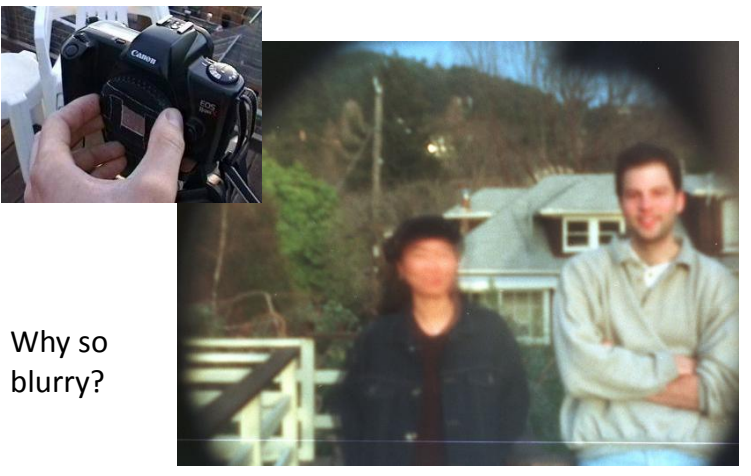

Slide by A. Efros

http://www.debevec.org/Pinhole/

# Shrinking the aperture

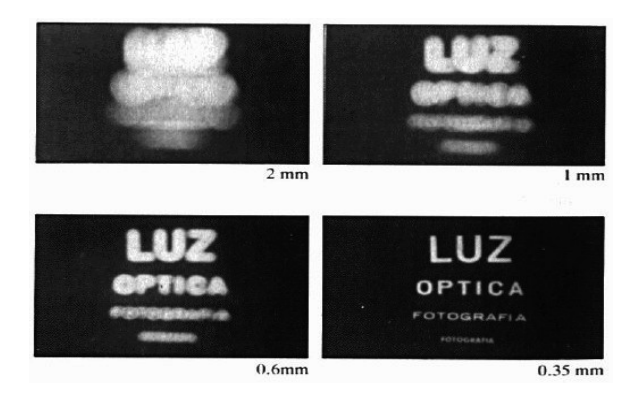

Why not make the aperture as small as possible?

- **o** Less light gets through
- Diffraction effects...

# Shrinking the aperture

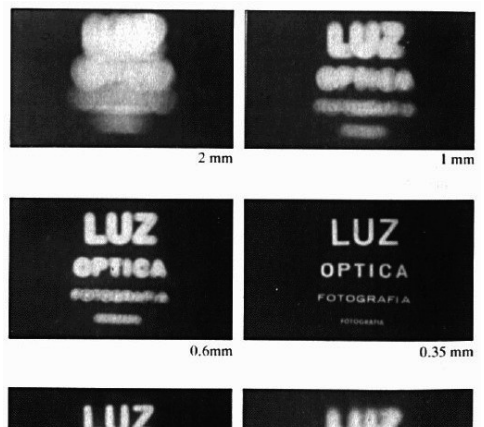

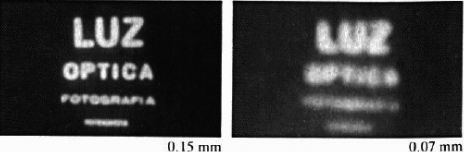

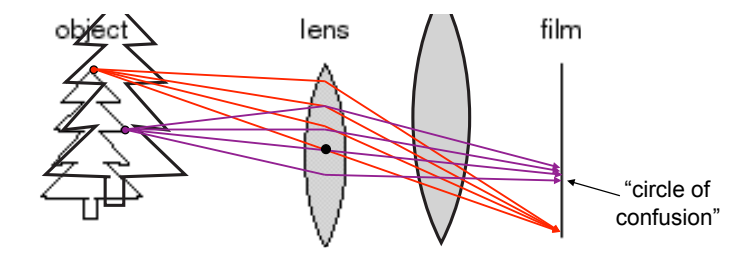

#### • A lens focuses light onto the film

**•** There is a specific distance at which objects are in focus

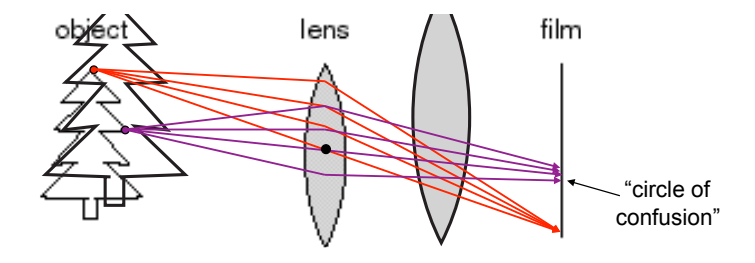

- A lens focuses light onto the film
- **•** There is a specific distance at which objects are in focus
- **•** Other points project to a circle of confusion in the image

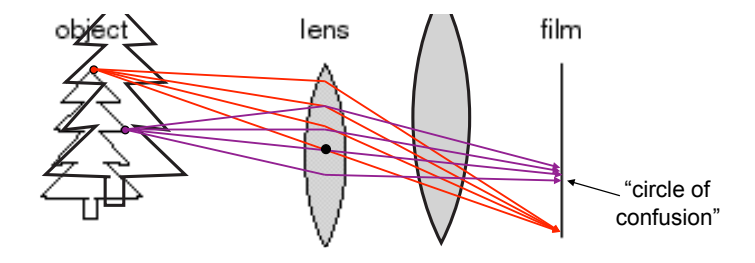

- A lens focuses light onto the film
- **•** There is a specific distance at which objects are in focus
- Other points project to a **circle of confusion** in the image
- Changing the shape of the lens changes this distance

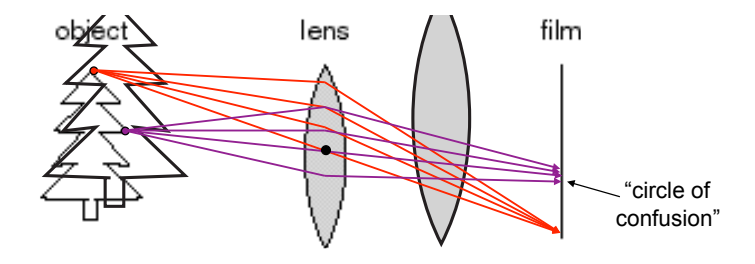

- A lens focuses light onto the film
- **•** There is a specific distance at which objects are in focus
- Other points project to a **circle of confusion** in the image
- Changing the shape of the lens changes this distance

# Projection

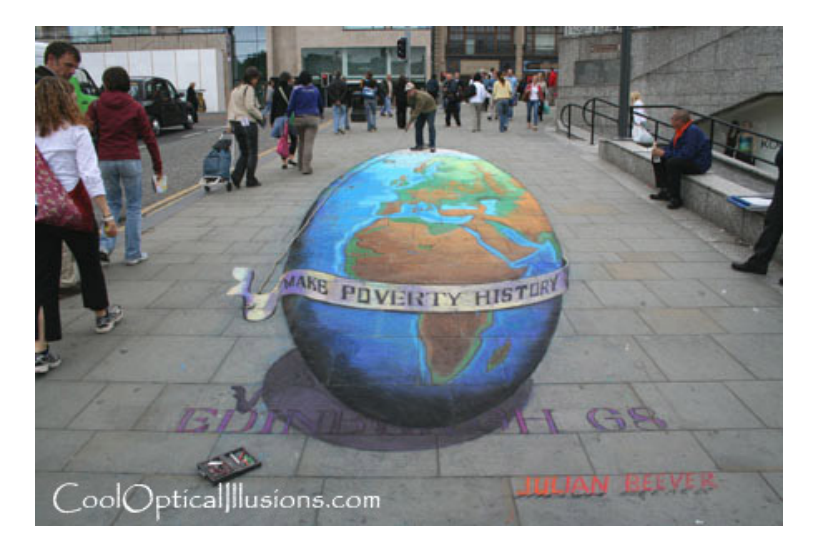

# Projection

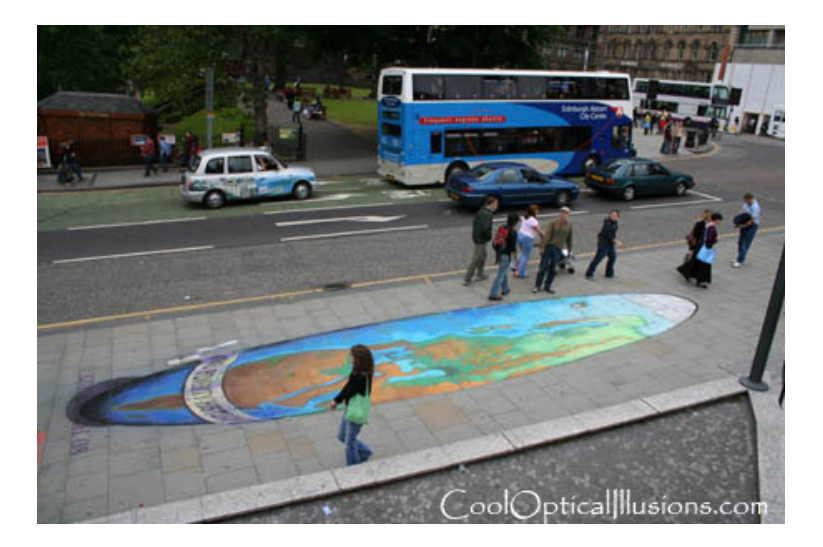

#### • How are 3D primitives projected onto the image plane?

We can do this using a linear 3D to 2D projection matrix

- How are 3D primitives projected onto the image plane?
- We can do this using a linear 3D to 2D projection matrix
- Different types, the most commonly used:  $\bullet$ 
	- Perspective
	- **•** Orthography
- How are 3D primitives projected onto the image plane?
- We can do this using a linear 3D to 2D projection matrix
- Different types, the most commonly used:
	- **•** Perspective
	- **•** Orthography

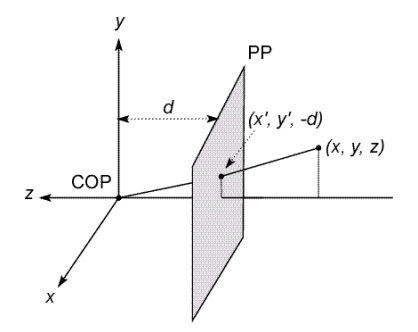

#### The coordinate system

- We will use the pinhole model as an approximation
- **Put the optical center** (Center Of Projection) at the origin

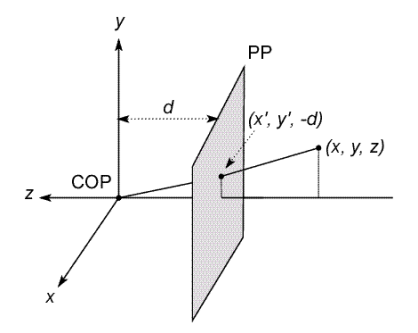

#### The coordinate system

- We will use the pinhole model as an approximation
- Put the **optical center** (Center Of Projection) at the origin
- **•** Put the image plane (Projection Plane) in front of the COP. Why?

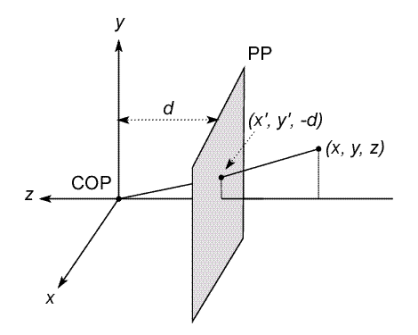

#### The coordinate system

- We will use the pinhole model as an approximation
- **Put the optical center** (Center Of Projection) at the origin
- Put the **image plane** (Projection Plane) in front of the COP. Why?
- The camera looks down the negative z axis, for right-handed-coordinates  $\bullet$

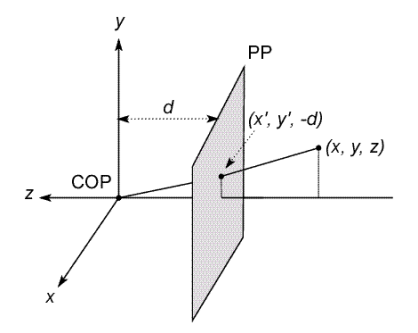

#### The coordinate system

- We will use the pinhole model as an approximation
- **Put the optical center** (Center Of Projection) at the origin
- Put the **image plane** (Projection Plane) in front of the COP. Why?
- The camera looks down the negative z axis, for right-handed-coordinates

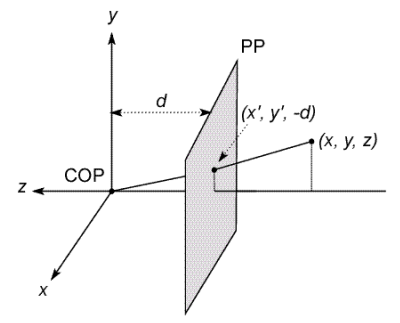

#### Projection Equations

- Compute intersection with PP of ray from  $(x,y,z)$  to COP. How?
- **•** Derived using similar triangles

$$
(x, y, z) \rightarrow \left(-d\frac{x}{z}, -d\frac{y}{z}, -d\right)
$$

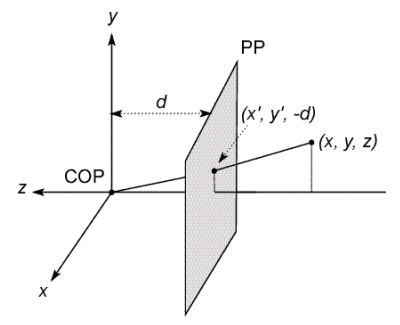

#### Projection Equations

- Compute intersection with PP of ray from  $(x,y,z)$  to COP. How?
- Derived using similar triangles

$$
(x,y,z)\rightarrow (-d\frac{x}{z},-d\frac{y}{z},-d)
$$

**•** Get the projection by throwing the last coordinate

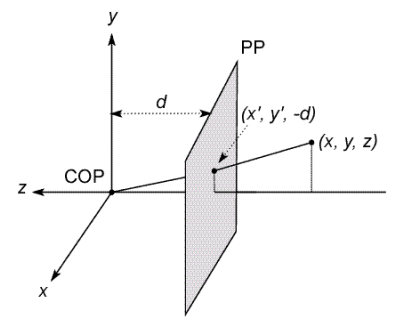

#### Projection Equations

- Compute intersection with PP of ray from  $(x,y,z)$  to COP. How?
- Derived using similar triangles

$$
(x,y,z)\rightarrow (-d\frac{x}{z},-d\frac{y}{z},-d)
$$

• Get the projection by throwing the last coordinate

• This is NOT a linear transformation as a division by z is non-linear

Homogeneous coordinates to the rescue!  $\blacksquare$ 

 $\mathbf{\mathsf{I}}$ 

$$
x, y) \Rightarrow \begin{bmatrix} x \\ y \\ 1 \end{bmatrix}
$$
  
homogeneous image  
coordinates

$$
(x, y, z) \Rightarrow \begin{bmatrix} x \\ y \\ z \\ 1 \end{bmatrix}
$$

homogeneous scene coordinates

Converting from homogeneous coordinates

$$
\begin{bmatrix} x \\ y \\ w \end{bmatrix} \Rightarrow (x/w, y/w) \qquad \begin{bmatrix} x \\ y \\ z \\ w \end{bmatrix} \Rightarrow (x/w, y/w, z/w)
$$

• Projection is a matrix multiply using homogeneous coordinates

$$
\begin{bmatrix} 1 & 0 & 0 & 0 \ 0 & 1 & 0 & 0 \ 0 & 0 & -1/d & 0 \end{bmatrix} \begin{bmatrix} x \ y \ z \ 1 \end{bmatrix} = \begin{bmatrix} x \ y \ -z/d \end{bmatrix} \Rightarrow (-d\frac{x}{z}, -d\frac{y}{z})
$$
  
divide by third coordinate

**•** This is known as perspective projection

• Projection is a matrix multiply using homogeneous coordinates

$$
\begin{bmatrix} 1 & 0 & 0 & 0 \ 0 & 1 & 0 & 0 \ 0 & 0 & -1/d & 0 \end{bmatrix} \begin{bmatrix} x \ y \ z \ 1 \end{bmatrix} = \begin{bmatrix} x \ y \ -z/d \end{bmatrix} \Rightarrow (-d\frac{x}{z}, -d\frac{y}{z})
$$
  
divide by third coordinate

- **•** This is known as **perspective projection**
- The matrix is called the **projection matrix**

**•** Projection is a matrix multiply using homogeneous coordinates

$$
\begin{bmatrix} 1 & 0 & 0 & 0 \ 0 & 1 & 0 & 0 \ 0 & 0 & -1/d & 0 \end{bmatrix} \begin{bmatrix} x \ y \ z \ 1 \end{bmatrix} = \begin{bmatrix} x \ y \ -z/d \end{bmatrix} \Rightarrow (-d\frac{x}{z}, -d\frac{y}{z})
$$
  
divide by third coordinate

- **•** This is known as **perspective projection**
- The matrix is called the **projection matrix**

• Can also represent as a 4x4 matrix

**•** Projection is a matrix multiply using homogeneous coordinates

$$
\begin{bmatrix} 1 & 0 & 0 & 0 \ 0 & 1 & 0 & 0 \ 0 & 0 & -1/d & 0 \end{bmatrix} \begin{bmatrix} x \ y \ z \ 1 \end{bmatrix} = \begin{bmatrix} x \ y \ -z/d \end{bmatrix} \Rightarrow (-d\frac{x}{z}, -d\frac{y}{z})
$$
  
divide by third coordinate

- **•** This is known as **perspective projection**
- The matrix is called the **projection matrix**
- Can also represent as a 4x4 matrix

 $\bullet$  How does scaling the projection matrix change the transformation?

$$
\begin{bmatrix} 1 & 0 & 0 & 0 \ 0 & 1 & 0 & 0 \ 0 & 0 & -1/d & 0 \end{bmatrix} \begin{bmatrix} x \ y \ z \ 1 \end{bmatrix} = \begin{bmatrix} x \ y \ -z/d \end{bmatrix} \Rightarrow (-d\frac{x}{z}, -d\frac{y}{z})
$$

$$
\begin{bmatrix} -d & 0 & 0 & 0 \ 0 & -d & 0 & 0 \ 0 & 0 & 1 & 0 \end{bmatrix} \begin{bmatrix} x \ y \ z \ 1 \end{bmatrix} = \begin{bmatrix} -dx \ -dy \ z \end{bmatrix} \Rightarrow (-d\frac{x}{z}, -d\frac{y}{z})
$$

It is not possible to recover the distance of the 3D point from the image.

• How does scaling the projection matrix change the transformation?

$$
\begin{bmatrix} 1 & 0 & 0 & 0 \ 0 & 1 & 0 & 0 \ 0 & 0 & -1/d & 0 \end{bmatrix} \begin{bmatrix} x \ y \ z \ 1 \end{bmatrix} = \begin{bmatrix} x \ y \ -z/d \end{bmatrix} \Rightarrow (-d\frac{x}{z}, -d\frac{y}{z})
$$

$$
\begin{bmatrix} -d & 0 & 0 & 0 \ 0 & -d & 0 & 0 \ 0 & 0 & 1 & 0 \end{bmatrix} \begin{bmatrix} x \ y \ z \ 1 \end{bmatrix} = \begin{bmatrix} -dx \ -dy \ z \end{bmatrix} \Rightarrow (-d\frac{x}{z}, -d\frac{y}{z})
$$

• It is not possible to recover the distance of the 3D point from the image. [Source: N. Snavely]

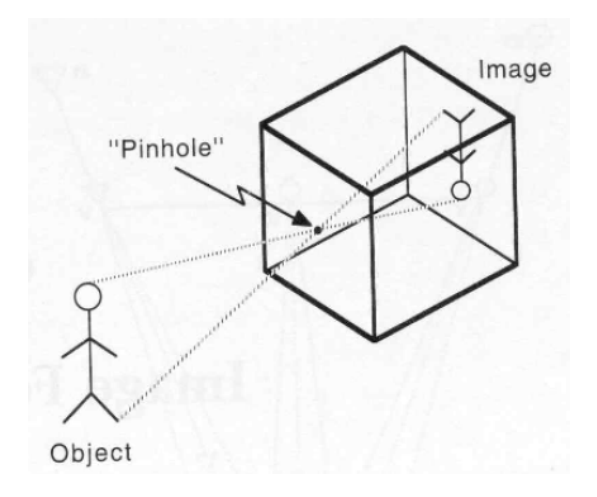

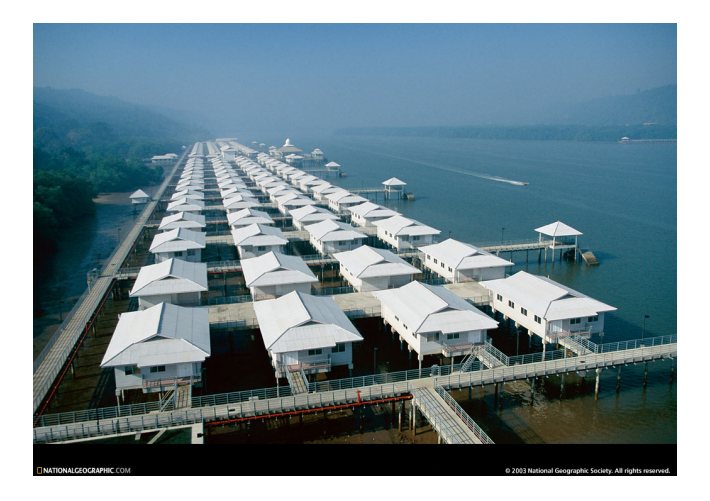

[Source: S. Seitz]

# Orthographic Projection

#### • Requires no division and simply drops the z coordinate.

• Special case of perspective projection where the distance from the COP to the PP is infinity

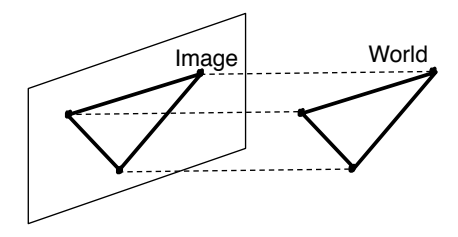

# Orthographic Projection

- Requires no division and simply drops the z coordinate.
- **•** Special case of perspective projection where the distance from the COP to the PP is infinity

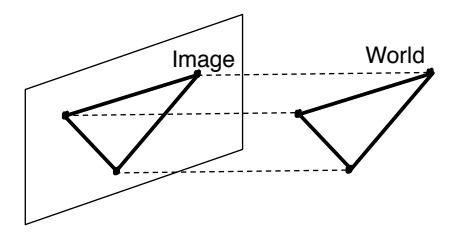

• Let p be a 3D point and x a 2D point, we can write

$$
\textbf{x}=\begin{bmatrix}\textbf{I}_{2\times 2} & \textbf{0}_{2\times 1}\end{bmatrix}\textbf{p}
$$

# Orthographic Projection

- Requires no division and simply drops the z coordinate.
- **•** Special case of perspective projection where the distance from the COP to the PP is infinity

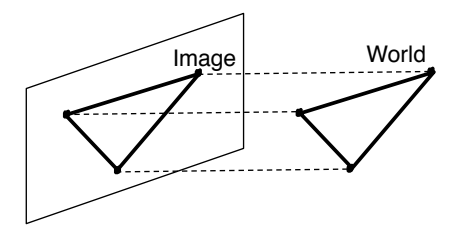

• Let **p** be a 3D point and **x** a 2D point, we can write

$$
\textbf{x} = \begin{bmatrix} \textbf{I}_{2\times 2} & \textbf{0}_{2\times 1} \end{bmatrix} \textbf{p}
$$

### More on Orthographic Projection

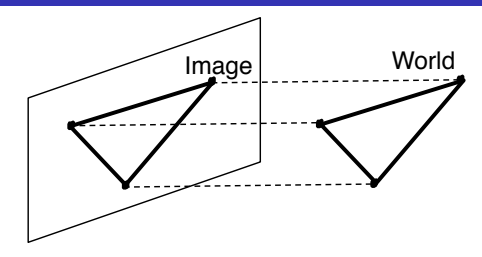

• Let **p** be a 3D point and **x** a 2D point, we can write  $\boldsymbol{\mathsf{x}} = \begin{bmatrix} \mathsf{I}_{2 \times 2} & \mathsf{0}_{2 \times 1} \end{bmatrix} \boldsymbol{\mathsf{p}}$ 

• It can also be written in homogeneous coordinates

$$
\hat{\mathbf{x}} = \begin{bmatrix} 1 & 0 & 0 & 0 \\ 0 & 1 & 0 & 0 \\ 0 & 0 & 0 & 1 \end{bmatrix} \hat{\mathbf{p}}
$$
### More on Orthographic Projection

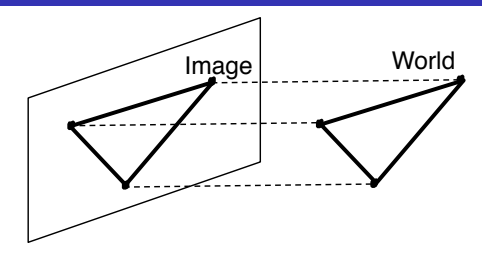

- Let **p** be a 3D point and **x** a 2D point, we can write  $\boldsymbol{\mathsf{x}} = \begin{bmatrix} \mathsf{I}_{2 \times 2} & \mathsf{0}_{2 \times 1} \end{bmatrix} \boldsymbol{\mathsf{p}}$
- It can also be written in homogeneous coordinates

$$
\hat{\mathbf{x}} = \begin{bmatrix} 1 & 0 & 0 & 0 \\ 0 & 1 & 0 & 0 \\ 0 & 0 & 0 & 1 \end{bmatrix} \hat{\mathbf{p}}
$$

**If** Is an approximate model for long focal length lenses and objects whose depth is shallow relative to their distance to the camera.

### More on Orthographic Projection

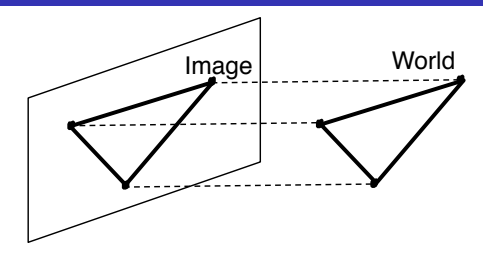

- Let **p** be a 3D point and **x** a 2D point, we can write  $\boldsymbol{\mathsf{x}} = \begin{bmatrix} \mathsf{I}_{2 \times 2} & \mathsf{0}_{2 \times 1} \end{bmatrix} \boldsymbol{\mathsf{p}}$
- It can also be written in homogeneous coordinates

$$
\hat{\mathbf{x}} = \begin{bmatrix} 1 & 0 & 0 & 0 \\ 0 & 1 & 0 & 0 \\ 0 & 0 & 0 & 1 \end{bmatrix} \hat{\mathbf{p}}
$$

**In** Is an approximate model for long focal length lenses and objects whose depth is shallow relative to their distance to the camera.

## Orthographic Projection

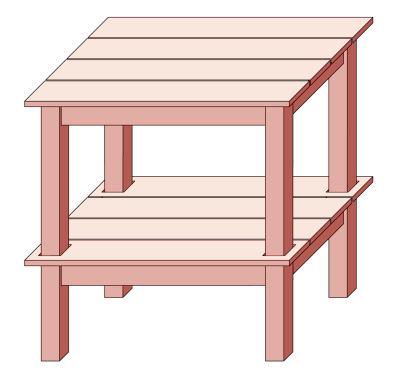

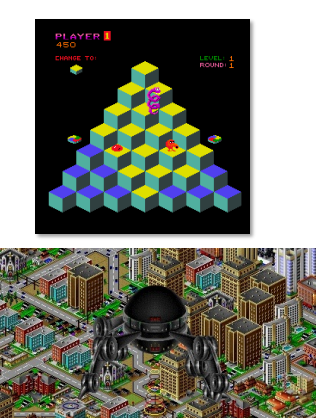

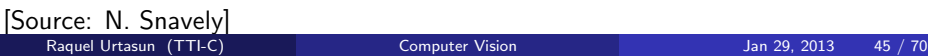

### Perspective Projection

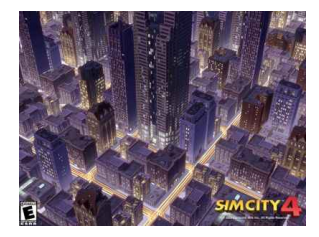

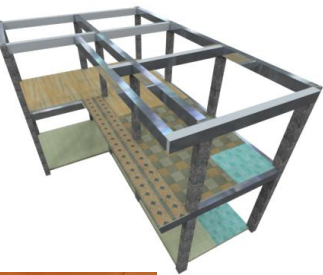

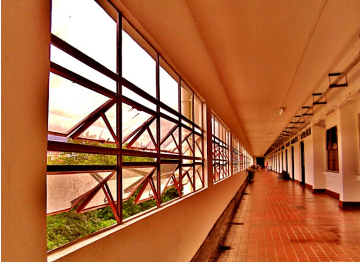

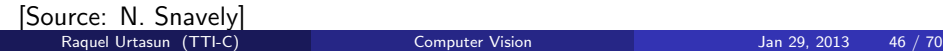

- **In practice, world coordinates need to be scaled to fit onto an image sensor** (e.g., transform to pixels)
- **•** This is why **scaled orthographic**, also called **weak perspective** is more commonly used

$$
\mathbf{x} = \begin{bmatrix} s\mathbf{I}_{2\times 2} & 0_{2\times 1} \end{bmatrix}
$$

- In practice, world coordinates need to be scaled to fit onto an image sensor (e.g., transform to pixels)
- This is why scaled orthographic, also called weak perspective is more commonly used

$$
\textbf{x} = \begin{bmatrix} s\textbf{I}_{2\times 2} & 0_{2\times 1} \end{bmatrix}
$$

• And in homogeneous

$$
\hat{\mathbf{x}} = \begin{bmatrix} s & 0 & 0 & 0 \\ 0 & s & 0 & 0 \\ 0 & 0 & 0 & 1 \end{bmatrix} \hat{\mathbf{p}}
$$

- In practice, world coordinates need to be scaled to fit onto an image sensor (e.g., transform to pixels)
- **•** This is why **scaled orthographic**, also called **weak perspective** is more commonly used

$$
\textbf{x} = \begin{bmatrix} s\textbf{I}_{2\times 2} & \mathbf{0}_{2\times 1} \end{bmatrix}
$$

• And in homogeneous

$$
\hat{\mathbf{x}} = \begin{bmatrix} s & 0 & 0 & 0 \\ 0 & s & 0 & 0 \\ 0 & 0 & 0 & 1 \end{bmatrix} \hat{\mathbf{p}}
$$

This is equivalent to first projecting the world points onto a local fronto-parallel image plane and then scaling this image using regular perspective projection

- **In practice, world coordinates need to be scaled to fit onto an image sensor** (e.g., transform to pixels)
- **•** This is why **scaled orthographic**, also called **weak perspective** is more commonly used

$$
\textbf{x} = \begin{bmatrix} s\textbf{I}_{2\times 2} & 0_{2\times 1} \end{bmatrix}
$$

• And in homogeneous

$$
\hat{\mathbf{x}} = \begin{bmatrix} s & 0 & 0 & 0 \\ 0 & s & 0 & 0 \\ 0 & 0 & 0 & 1 \end{bmatrix} \hat{\mathbf{p}}
$$

- This is equivalent to first projecting the world points onto a local fronto-parallel image plane and then scaling this image using regular perspective projection
- Is a popular model for reconstructing the 3D shape of objects far away from the camera

- In practice, world coordinates need to be scaled to fit onto an image sensor (e.g., transform to pixels)
- **•** This is why **scaled orthographic**, also called **weak perspective** is more commonly used

$$
\textbf{x} = \begin{bmatrix} s\textbf{I}_{2\times 2} & 0_{2\times 1} \end{bmatrix}
$$

• And in homogeneous

$$
\hat{\mathbf{x}} = \begin{bmatrix} s & 0 & 0 & 0 \\ 0 & s & 0 & 0 \\ 0 & 0 & 0 & 1 \end{bmatrix} \hat{\mathbf{p}}
$$

- This is equivalent to first projecting the world points onto a local fronto-parallel image plane and then scaling this image using regular perspective projection
- Is a popular model for reconstructing the 3D shape of objects far away from the camera

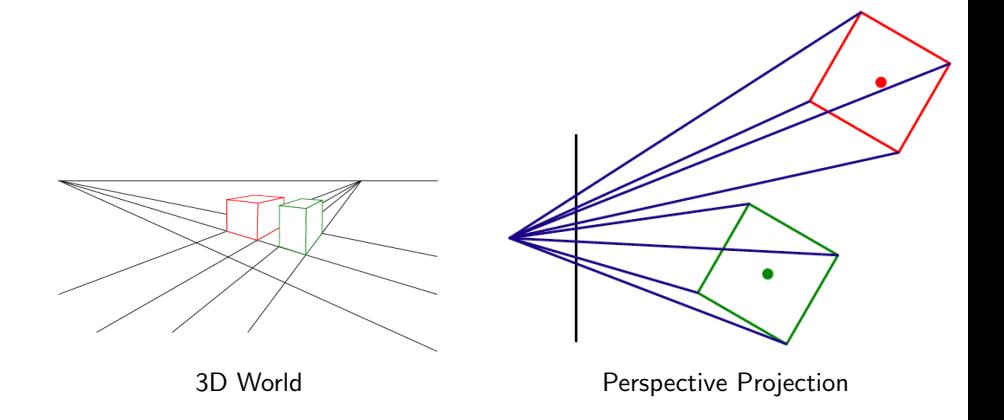

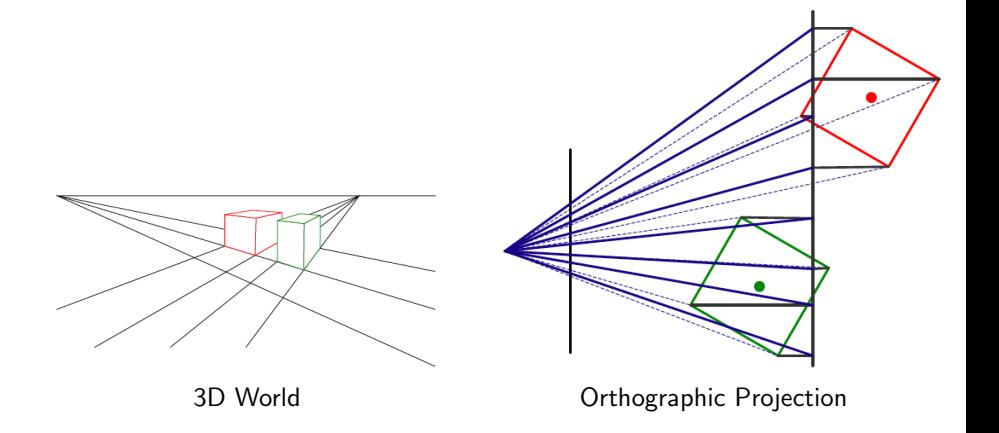

#### **• Affine projection**, also called paraperspective

Object points are again first projected onto a local reference parallel to the image plane.

- **Affine projection**, also called **paraperspective**
- Object points are again first projected onto a local reference parallel to the image plane.
- However, rather than being projected orthogonally to this plane, they are projected parallel to the line of sight to the object center
- **Affine projection**, also called **paraperspective**
- Object points are again first projected onto a local reference parallel to the image plane.
- However, rather than being projected orthogonally to this plane, they are projected parallel to the line of sight to the object center
- This is follow by projection onto the final image plane, which amounts to a  $\bullet$ scaling
- **Affine projection**, also called **paraperspective**
- Object points are again first projected onto a local reference parallel to the image plane.
- However, rather than being projected orthogonally to this plane, they are projected parallel to the line of sight to the object center
- This is follow by projection onto the final image plane, which amounts to a scaling
- Thus, it is affine, and in homogeneous coordinates

$$
\hat{\mathbf{x}} = \begin{bmatrix} a_{00} & a_{01} & a_{02} & a_{03} \\ a_{10} & a_{11} & a_{12} & a_{13} \\ 0 & 0 & 0 & 1 \end{bmatrix} \hat{\mathbf{p}}
$$

- **Affine projection**, also called **paraperspective**
- Object points are again first projected onto a local reference parallel to the image plane.
- However, rather than being projected orthogonally to this plane, they are projected parallel to the line of sight to the object center
- **•** This is follow by projection onto the final image plane, which amounts to a scaling
- Thus, it is affine, and in homogeneous coordinates

$$
\hat{\mathbf{x}} = \begin{bmatrix} a_{00} & a_{01} & a_{02} & a_{03} \\ a_{10} & a_{11} & a_{12} & a_{13} \\ 0 & 0 & 0 & 1 \end{bmatrix} \hat{\mathbf{p}}
$$

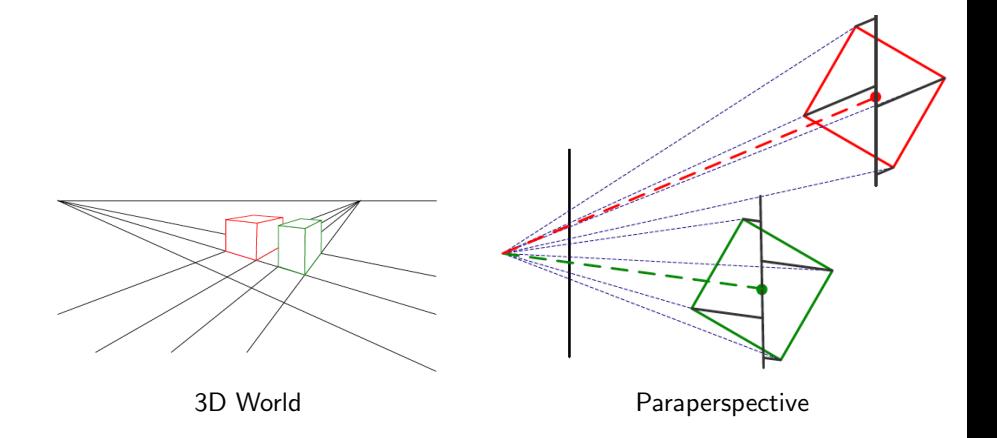

# Dimensionality Reduction Machine (3D to 2D)

Point of observation

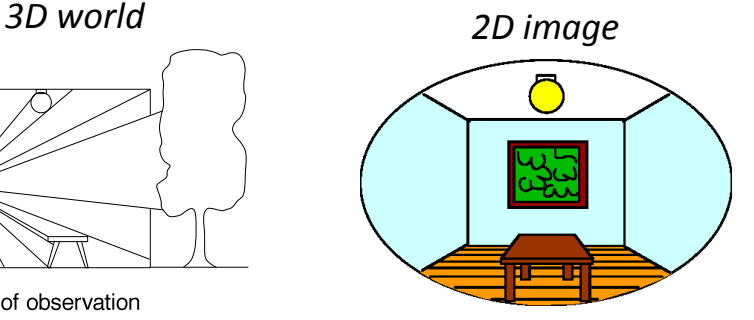

### What have we lost?

- $\bullet$  Angles
- Distances (lengths)

Figures © Stephen E. Palmer, 2002 Slide by A. Efros

- Many-to-one: any points along same ray map to same point in image
- Points  $\rightarrow$  points
- Many-to-one: any points along same ray map to same point in image
- $\bullet$  Points  $\rightarrow$  points
- $\bullet$  Lines  $\rightarrow$  lines
- Many-to-one: any points along same ray map to same point in image
- $\bullet$  Points  $\rightarrow$  points
- $\bullet$  Lines  $\rightarrow$  lines
- But line through focal point projects to a point. Why?
- **Many-to-one**: any points along same ray map to same point in image
- $\bullet$  Points  $\rightarrow$  points
- $\bullet$  Lines  $\rightarrow$  lines
- But line through focal point projects to a point. Why?
- $\bullet$  Planes  $\rightarrow$  planes
- Many-to-one: any points along same ray map to same point in image
- $\bullet$  Points  $\rightarrow$  points
- $\bullet$  Lines  $\rightarrow$  lines
- But line through focal point projects to a point. Why?
- $\bullet$  Planes  $\rightarrow$  planes
- But plane through focal point projects to line. Why?

- Many-to-one: any points along same ray map to same point in image
- $\bullet$  Points  $\rightarrow$  points
- $\bullet$  Lines  $\rightarrow$  lines
- But line through focal point projects to a point. Why?
- $\bullet$  Planes  $\rightarrow$  planes
- But plane through focal point projects to line. Why?

# Projection properties

Parallel lines converge at a vanishing point

- **•** Each direction in space has its own vanishing point
- But parallels parallel to the image plane remain parallel

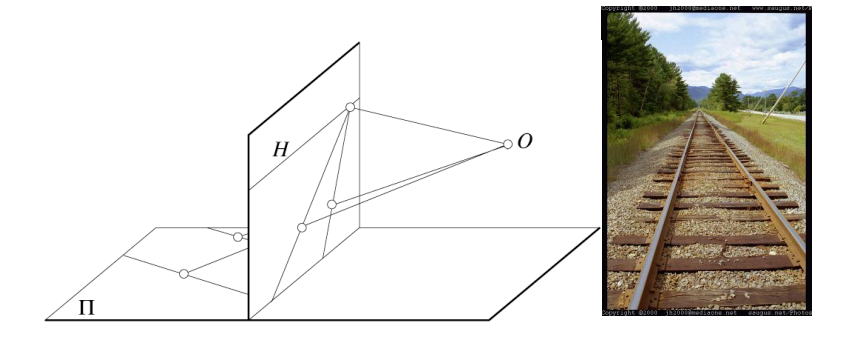

We need to describe its pose in the world

- We need to describe its pose in the world
- We need to describe its internal parameters

- We need to describe its **pose in the world**
- We need to describe its internal parameters

• How many then?

- We need to describe its **pose in the world**
- We need to describe its internal parameters
- How many then?

### Which coordinate system to use?

Two important coordinate systems:

- World coordinate system
- **o** Camera coordinate system

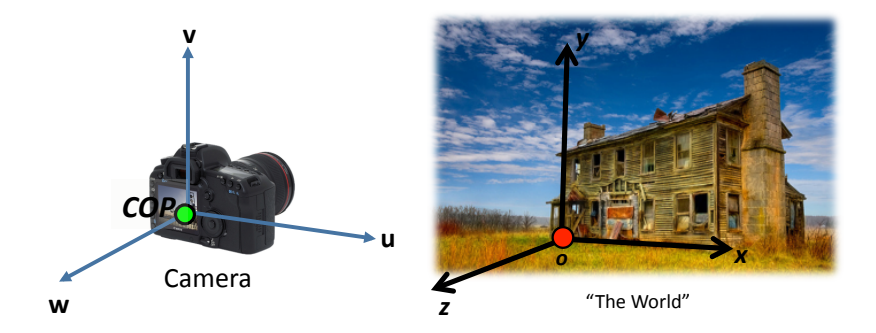

• Transform  $(x, y, z)$  into camera coordinates, we need to know

- Transform  $(x, y, z)$  into camera coordinates, we need to know
	- Camera **position** (in world coordinates)

- Transform  $(x, y, z)$  into camera coordinates, we need to know
	- Camera **position** (in world coordinates)
	- Camera **orientation** (in world coordinates)

• Transform  $(x, y, z)$  into camera coordinates, we need to know

- Camera **position** (in world coordinates)
- Camera **orientation** (in world coordinates)
- We then project into the image plane
	- Need to know camera intrinsics

• Transform  $(x, y, z)$  into camera coordinates, we need to know

- Camera **position** (in world coordinates)
- Camera **orientation** (in world coordinates)
- We then project into the image plane
	- Need to know camera intrinsics
- **O** These can all be described with matrices

• Transform  $(x, y, z)$  into camera coordinates, we need to know

- Camera **position** (in world coordinates)
- Camera **orientation** (in world coordinates)
- We then project into the image plane
	- Need to know camera intrinsics
- **O** These can all be described with matrices
#### More on camera parameters

A camera is described by several parameters

- Translation  $\overline{T}$  of the optical center from the origin of world coords
- Rotation  $R$  of the image plane
- Focal length f, principle point  $(x'_c, y'_c)$ , pixel size  $(s_x, s_y)$
- Which parameters are extrinsics and which intrinsics?

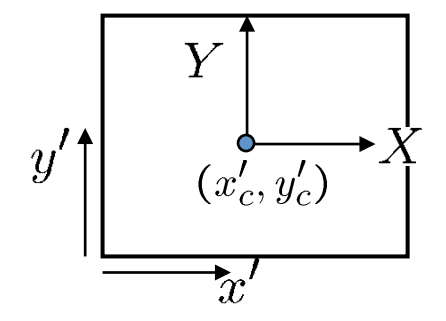

# Focal Length

Distance over which initially collimated rays (i.e., parallel) are brought to a focus.

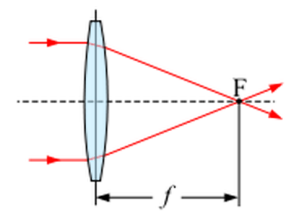

and the President Company of the Control of Government Son about supported a acaba on a lens haved perfocal distance opposit *are using.* If you the the depth of field wil ce to infinity. Por amera has a hypert

### Focal Length

- Can be thought of as zoom
- Related to the field of view

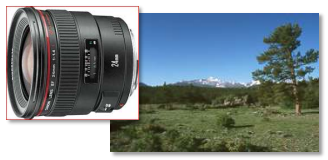

24mm 50mm

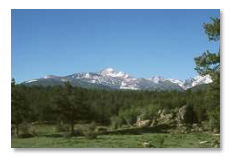

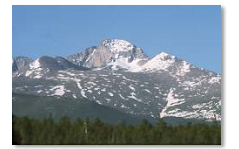

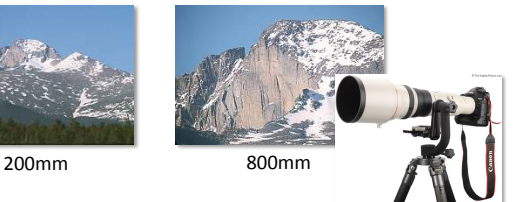

#### Figure: Image from N. Snavely

# Projection Equations

The projection matrix models the cumulative effect of all intrinsic and extrinsic parameters

$$
\mathbf{X} = \begin{bmatrix} ax \\ ay \\ a \end{bmatrix} = \mathbf{P} \begin{bmatrix} X \\ Y \\ Z \\ 1 \end{bmatrix}
$$

• It can be computed as

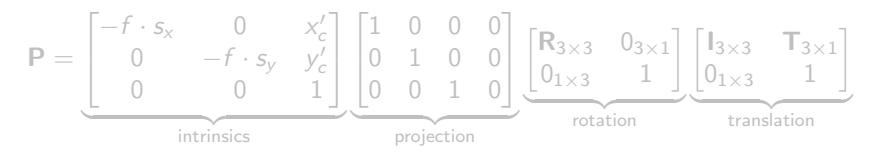

## Projection Equations

The projection matrix models the cumulative effect of all intrinsic and extrinsic parameters

$$
\mathbf{X} = \begin{bmatrix} ax \\ ay \\ a \end{bmatrix} = \mathbf{P} \begin{bmatrix} X \\ Y \\ Z \\ 1 \end{bmatrix}
$$

• It can be computed as

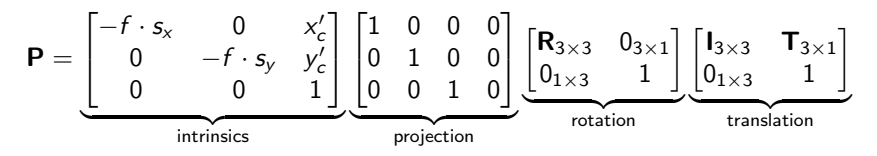

No standard definition of intrinsics and extrinsics

# Projection Equations

The projection matrix models the cumulative effect of all intrinsic and extrinsic parameters

$$
\mathbf{X} = \begin{bmatrix} ax \\ ay \\ a \end{bmatrix} = \mathbf{P} \begin{bmatrix} X \\ Y \\ Z \\ 1 \end{bmatrix}
$$

• It can be computed as

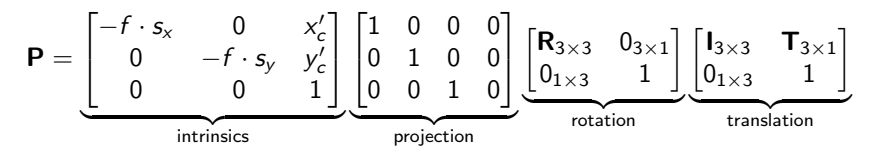

No standard definition of intrinsics and extrinsics

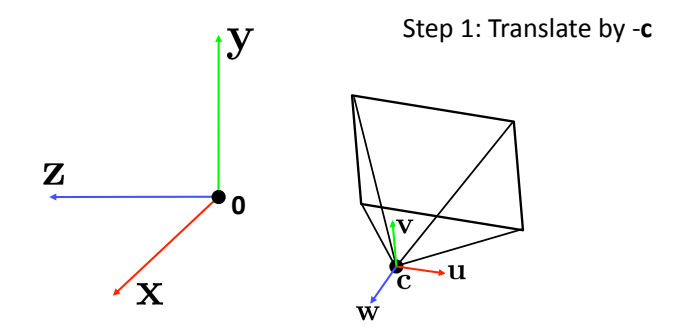

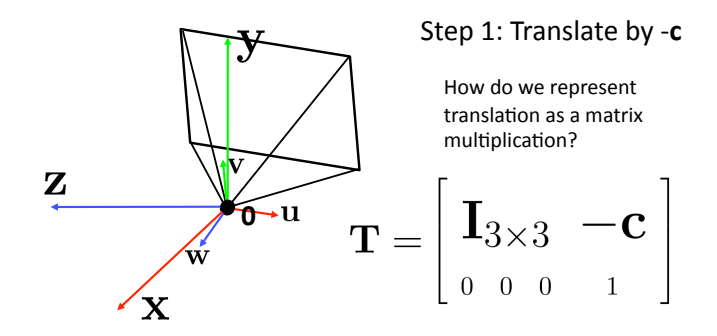

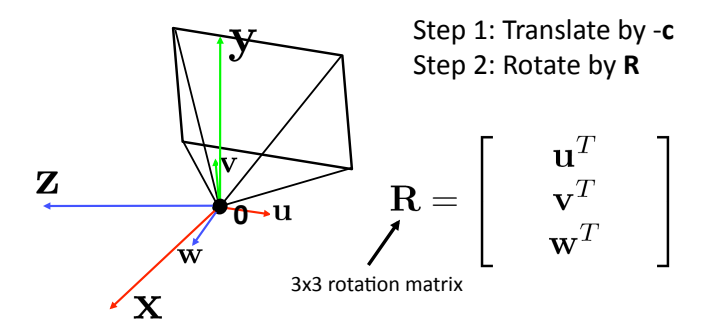

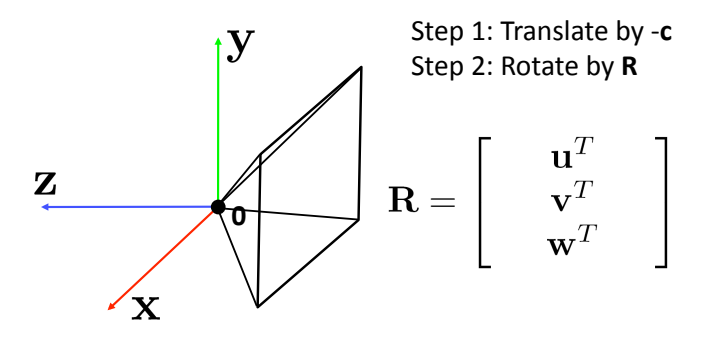

#### Perspective Projection

$$
\begin{bmatrix}\n-f & 0 & 0 \\
0 & -f & 0 \\
0 & 0 & 1\n\end{bmatrix}\n\begin{bmatrix}\n1 & 0 & 0 & 0 \\
0 & 1 & 0 & 0 \\
0 & 0 & 1 & 0\n\end{bmatrix}
$$
\n
$$
\mathbf{K} = \begin{bmatrix}\n-f & s & c_x \\
0 & -\alpha f & c_y \\
0 & 0 & 1\n\end{bmatrix}
$$
\n(upper triangular matrix)

 $Q$ : **aspect ratio** (1 unless pixels are not square)

 $S:$  **skew** (0 unless pixels are shaped like rhombi/parallelograms)

: **principal point** ((0,0) unless optical axis doesn't intersect projection plane at origin)

#### • Simplifications used in practice

• The projection matrix is defined as

$$
\textbf{P} = \underbrace{\textbf{K}}_{\text{intrinsics}} \underbrace{\begin{bmatrix} 1 & 0 & 0 & 0 \\ 0 & 1 & 0 & 0 \\ 0 & 0 & 1 & 0 \end{bmatrix}}_{\text{projection}} \underbrace{\begin{bmatrix} \textbf{R}_{3\times 3} & 0_{3\times 1} \\ 0_{1\times 3} & 1 \end{bmatrix}}_{\text{rotation}} \underbrace{\begin{bmatrix} \textbf{I}_{3\times 3} & \textbf{T}_{3\times 3} \\ 0_{1\times 3} & 1 \end{bmatrix}}_{\text{translation}}
$$

More compactly

$$
\mathsf{P} = \mathsf{K}\begin{bmatrix} \mathsf{R} & -\mathsf{Rc} \end{bmatrix} = \mathsf{K}\begin{bmatrix} \mathsf{R} & \mathsf{t} \end{bmatrix}
$$

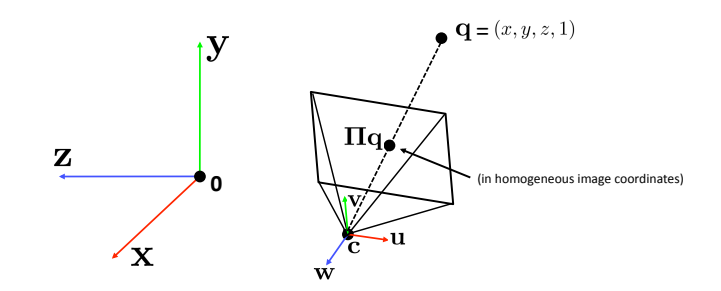

### Radial Distorsion

- Caused by imperfect lenses
- Deviations are most noticeable for rays that pass through the edge of the lens

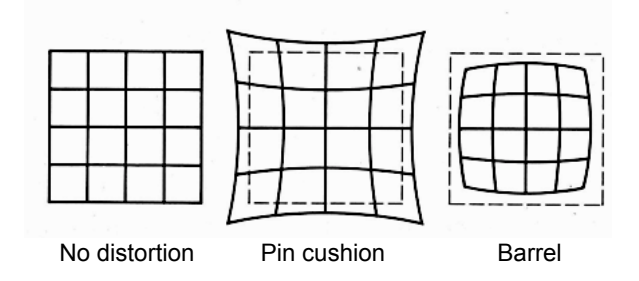

#### Correcting Radial Distorsion

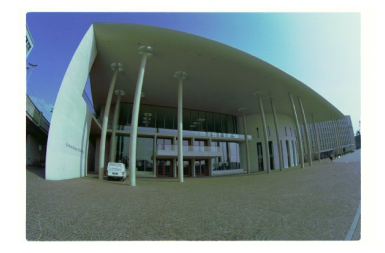

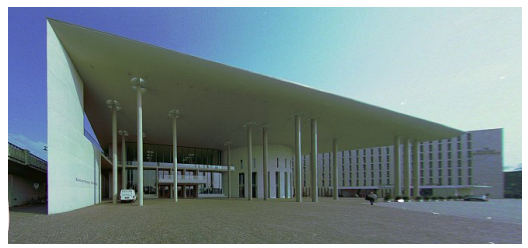

#### from Helmut Dersch

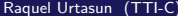

#### **Distorsion**

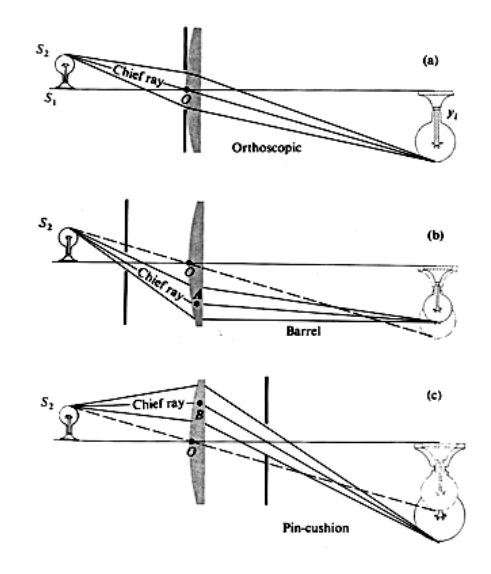

[Source: N. Snavely] Raquel Urtasun (TTI-C) [Computer Vision](#page-0-0) Jan 29, 2013 68 / 70

**•** Project point to normalized image coordinates

$$
x_n = \frac{x}{z}
$$
  

$$
y_n = \frac{y}{z}
$$

**•** Apply radial distorsion

$$
r^{2} = x_{n}^{2} + y_{n}^{2}
$$
  
\n
$$
x_{d} = x_{n}(1 + \kappa_{1}r^{2} + \kappa_{2}r^{4})
$$
  
\n
$$
y_{d} = y_{n}(1 + \kappa_{1}r^{2} + \kappa_{2}r^{4})
$$

**•** Project point to normalized image coordinates

$$
x_n = \frac{x}{z}
$$
  

$$
y_n = \frac{y}{z}
$$

Apply radial distorsion

$$
r^{2} = x_{n}^{2} + y_{n}^{2}
$$
  
\n
$$
x_{d} = x_{n}(1 + \kappa_{1}r^{2} + \kappa_{2}r^{4})
$$
  
\n
$$
y_{d} = y_{n}(1 + \kappa_{1}r^{2} + \kappa_{2}r^{4})
$$

Apply focal length and translate image center

$$
x' = fx_d + x_c
$$
  

$$
y' = fy_d + y_c
$$

**•** Project point to normalized image coordinates

$$
x_n = \frac{x}{z}
$$
  

$$
y_n = \frac{y}{z}
$$

**•** Apply radial distorsion

$$
r^{2} = x_{n}^{2} + y_{n}^{2}
$$
  
\n
$$
x_{d} = x_{n}(1 + \kappa_{1}r^{2} + \kappa_{2}r^{4})
$$
  
\n
$$
y_{d} = y_{n}(1 + \kappa_{1}r^{2} + \kappa_{2}r^{4})
$$

• Apply focal length and translate image center

$$
x' = fx_d + x_c
$$
  

$$
y' = fy_d + y_c
$$

To model lens distortion use above projection operation instead of standard projection matrix multiplication

• Project point to normalized image coordinates

$$
x_n = \frac{x}{z}
$$
  

$$
y_n = \frac{y}{z}
$$

**•** Apply radial distorsion

$$
r^{2} = x_{n}^{2} + y_{n}^{2}
$$
  
\n
$$
x_{d} = x_{n}(1 + \kappa_{1}r^{2} + \kappa_{2}r^{4})
$$
  
\n
$$
y_{d} = y_{n}(1 + \kappa_{1}r^{2} + \kappa_{2}r^{4})
$$

• Apply focal length and translate image center

$$
x' = fx_d + x_c
$$
  

$$
y' = fy_d + y_c
$$

To model lens distortion use above projection operation instead of standard projection matrix multiplication

#### Next class ... more on panoramas